# CS1007: Object Oriented Design and Programming in Java

Lecture #2 Sept 8

Shlomo Hershkop shlomo@cs.columbia.edu

#### **Announcements**

- Class website updated
  - Homework assignments will be posted Sept 9.
- TA:
  - Edward Ishak
  - Amrita Rajagopal
- Unix review cources offered by CUIT
- Check courseworks tomorrow for office hours survey.
  - Let me know asap if you can not log in.

#### Unix classes

- 252 engineering
- Friday Sept 9
  - 10-12, 1-3, 3-5pm
- Monday Sept 12
  - 5-7pm
- Wed Sept 14
  - 5-7pm
  - Friday 16
  - -19, 21

#### **Outline**

- · Review of Java basics.
- Writing classes in Java.
- Types
- Object reference vs. Object values

#### Reading

- Today: Chapter 1
- Next: Chapter 1, homework 0 (non-credit)

#### **Status**

- Should have plans on acquiring the text
- Should have tested your cunix access
- Should have seen the class website
- Cunix accounts, will be used for homework submissions
- CS accounts are useful for working in the clic lab and accessing the cs departments resources.
  - www.cs.columbia.edu/~crf/accounts

## Suggestions

- Working outside of CUNIX:
  - Setup correct version of java
  - Use IDE
  - Save often
  - Don't forget to test on cunix
- Working on CUNIX
  - Don't telnet
  - Putty: available from acis
  - Work in the labs

## Class background

- There is a wide variety of both JAVA and programming skills
- We will do a super fast overview of JAVA basics before starting the meat and potatoes of the course.
- Please bear with me.

## Java Program Structure

- In the Java programming language:
  - A program is made up of one or more classes
  - A class contains one or more methods
  - A method contains program statements
- A Java application always contains a method called main

# Java Program

```
    A Java program contains at least one class definition.
    public class Hello {
    public static void main(String[] args) {
    System.out.println("Hello, world!");
    }
```

- This code defines a class named Hello. The definition of Hello must be in a file Hello.java.
- The method main is the code that runs when you call `java Hello'.

# Java Program Structure

## Java Program Structure

11

#### Comments

- Comments in a program are called *inline* documentation
- They should be included to explain the purpose of the program and describe processing steps
- They do not affect how a program works, they are simply ignored.
- Java comments can take three forms:

```
// this comment runs to the end of the line
/* this comment runs to the terminating
    symbol, even across line breaks */
/** this is a javadoc comment */
```

#### **Identifiers**

- Elements in a program are identified by some name. In Java, identifiers:
  - Always start with a letter.
  - Can include letters, digits, underscore (`') and the dollar sign symbol (\$).
  - Must be different from any Java reserved words (or keywords).
- Often we use special identifiers called reserved words that already have a predefined meaning in the language
  - Keywords that we've seen so far include: public, static, class and void.

#### **Reserved Words**

• The Java reserved words:

| a.a      |            |           |              |
|----------|------------|-----------|--------------|
| abstract | else       | int       | strictfp     |
| boolean  | enum       | interface | super        |
| break    | extends    | long      | switch       |
| byte     | false      | native    | synchronized |
| case     | final      | new       | this         |
| catch    | finally    | null      | throw        |
| char     | float      | package   | throws       |
| class    | for        | private   | transient    |
| const    | goto       | protected | true         |
| continue | if         | public    | try          |
| default  | implements | return    | void         |
| do       | import     | short     | volatile     |
| double   | instanceof | static    | while        |
|          |            |           |              |

#### Case counts

- Identifiers and keywords in Java are case sensitive. In other words, capitalization matters.
   Keywords are always in lowercase. The following identifiers are all different:
  - SHLOMO
  - shlomo
  - SHlomO
- Bad idea: use all those in one program.
- WHY?

#### **Spaces**

 We use the word whitespace to describe blanks, tabs and newline characters. The Java compiler ignores whitespace except when it is used to separate words. E.g.:

```
y=m*x+b; total=total+y;
```

· Is the same as:

```
y = m*x + b;
total = total + y;
```

- · Which is easier to read?
- Does anyone know the diffence between DOS and UNIX linebreaks? (hint: fixcrlf)

# **Types**

The values a variable can take on and the operations we can perform on them is determined by its type. Java has the following type categories:

- Booleans
- Characters
- Integers
- Floating Points
- References to Objects

## Integers

• The java integer type represents both positive and negative integers. An n-bit integer x, can represent the range:

$$-2^{n-1} \le x \le 2^{n-1}$$

byte 8 bits short 16 bits int 32 bits long 64 bits

## **Integer Literal**

- A integer value or literal can be specified in decimal, hex, or octal (base 8)
  - Decimal is a regular number which doesn't start with zero
  - Hex literals start with 0x…(0x1F = 31 base10)
  - Octal literals start with just zero (072 = 58 base10)
- Integer literals are by default of type int
- A long literal ends with L
- If an int is small enough to fit into a short, it will be automatically converted, else you need to cast. In general extra bits are thrown away (not always good).

# Floating Point Type

- Floating point are used to represent the real numbers, i.e. fractional numbers
- $0.345 = 3.45 \times 10$

## **Program Development**

- The mechanics of developing a program include several activities
  - 1. Skip design
  - 2. writing the program in a specific programming language (such as Java)
  - translating the program into a form that the computer can execute
  - 4. investigating and fixing various types of errors that can occur
  - 5. Go back and design correctly
- Software tools can be used to help with all parts of this process

# **Development Environments**

- There are many programs that support the development of Java software, including:
  - Sun Java Development Kit (JDK)
  - Sun NetBeans
  - IBM Eclipse
  - Borland JBuilder
  - MetroWerks CodeWarrior
  - Monash BlueJ
- Though the details of these environments differ, the basic compilation and execution process is essentially the same

## Syntax and Semantics

- The syntax rules of a language define how we can put together symbols, reserved words, and identifiers to make a valid program
- The *semantics* of a program statement define what that statement means (its purpose or role in a program)
- A program that is syntactically correct is not necessarily logically (semantically) correct
- A program will always do what we tell it to do, not what we meant to tell it to do

23

#### **Errors**

- A program can have three types of errors
- The compiler will find syntax errors and other basic problems (compile-time errors)
  - If compile-time errors exist, an executable version of the program is not created
- A problem can occur during program execution, such as trying to divide by zero, which causes a program to terminate abnormally (run-time errors)
- A program may run, but produce incorrect results, perhaps using an incorrect formula (logical errors)

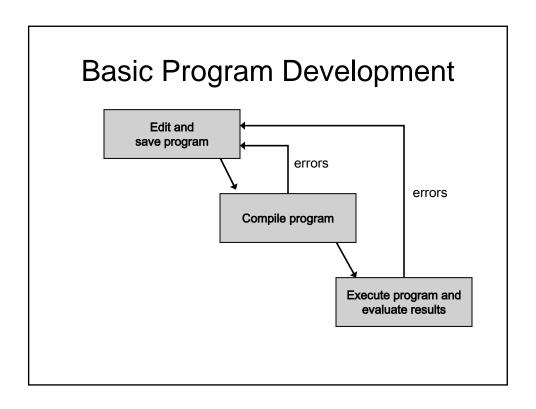

# **Problem Solving**

- The purpose of writing a program is to solve a problem
- Solving a problem consists of multiple activities:
  - Understand the problem
  - Design a solution
  - Consider alternatives and refine the solution
  - Implement the solution
  - Test the solution
- These activities are not purely linear they overlap and interact

#### **Problem Solving**

- The key to designing a solution is breaking it down into manageable pieces
- When writing software, we design separate pieces that are responsible for certain parts of the solution
- An object-oriented approach lends itself to this kind of solution decomposition
- We will dissect our solutions into pieces called objects and classes

## **Object-Oriented Programming**

- Java is an object-oriented programming language
- As the term implies, an object is a fundamental entity in a Java program
- Objects can be used effectively to represent real-world entities
- We try to define all our data as objects, and define programs to work on those objects
- For instance, an object might represent a particular employee in a company
- Each employee object handles the processing and data management related to that employee

# Objects

- An object has:
  - state descriptive characteristics
  - behaviors what it can do (or what can be done to it)
- The state of a bank account includes its current balance
- The behaviors associated with a bank account include the ability to make deposits and withdrawals
- Note that the behavior of an object might change its state

29

## Reusability

- OOP encourages the design of reusable components
- · Vehicle as a general definition
- Mini-van as a more specific object

```
Public class miniVan{
   String manufacturer;
   String model;
   int year;
   Color color;
}
```

#### Classes

- An object is defined by a class
- · A class is the blueprint of an object
- The class uses methods to define the behaviors of the object
- The class that contains the main method of a Java program represents the entire program
- A class represents a concept, and an object represents the embodiment of that concept
- Multiple objects can be created from the same class

## Instantiating

- Once we define a class we create an instance of the class.
- The constructor method is responsible for initializing the object
- new creates an instance

#### null

- null refers to no object
  - Uninitialized objects
  - Explicit assignment
- Can assign null to object variable:
  - worldGreeter = null;
- Can test whether reference is null
  - if (worldGreeter == null) . . .
- Dereferencing null causes NullPointerException

#### this

- Refers to implicit parameter of method call
- · Example: Equality testing

```
public boolean equals(Greeter other)
{
   if (this == other) return true;
   return name.equals(other.name);
}
• Example: Constructor
public Greeter(String name)
{
    this.name = name;
}
```

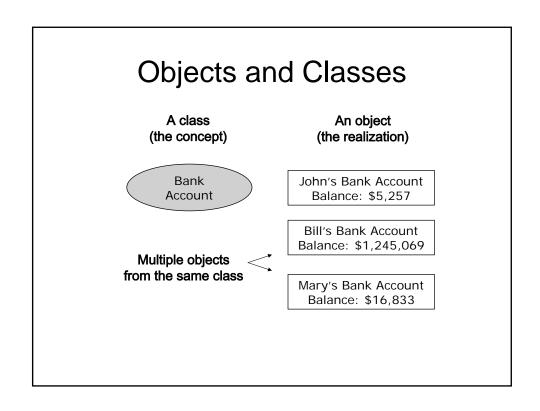

#### Inheritance

- One class can be used to derive another via inheritance
- Classes can be organized into hierarchies

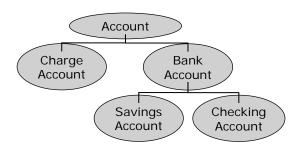

# Java Objects

- Construct new objects with new operator
  - new Greeter("World")
- Can invoke method on newly constructed object
  - new Greeter("World").sayHello()
- More common: store object reference in object variable
  - Greeter worldGreeter = new Greeter("World");
- Then invoke method on variable:
  - String greeting = worldGreeter.sayHello();

#### References

- A variable is a location in memory
- int x;
- x = 234;
- miniVan mycar;
- mycar = new miniVan(....)

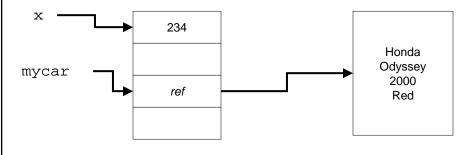

#### Difference References

- Create new variable y
- int y = x;
- Create another miniVan instance miniVan other = mycar;

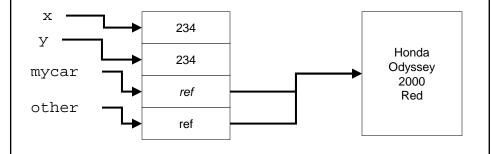

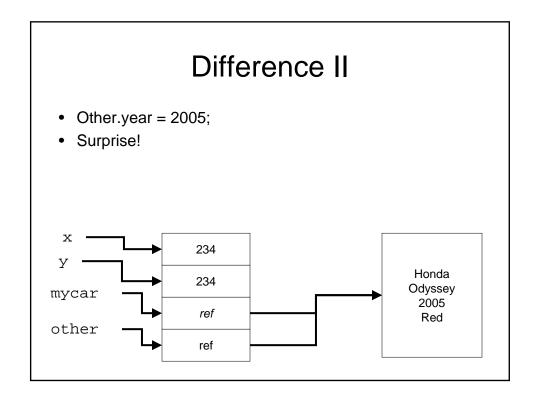

# Why?

 Any ideas why we would want to create object using references?

#### References

- Object variable holds a reference
  - Greeter worldGreeter = new Greeter("World");
- Can have multiple references to the same object
  - Greeter anotherGreeter = worldGreeter;
- After applying mutator method, all references access modified object
  - anotherGreeter.setName("Dave");
  - worldGreeter.sayHello() //returns "Hello, Dave!"

# Parameter Passing

- Java uses "call by value":
   Method receives copy of parameter value
- Copy of object reference lets method modify object

```
public void copyNameTo(Greeter other)
{
    other.name = this.name;
}
```

Greeter worldGreeter = new Greeter("World"); Greeter daveGreeter = new Greeter("Dave"); worldGreeter.copyNameTo(daveGreeter);

# No reference passing

```
    No Reference Parameters
```

```
• Java has no "call by reference"
public void copyLengthTo(int n)
{
    n = name.length();
}
public void copyGreeterTo(Greeter other)
{
    other = new Greeter(name);
}
```

· Neither call has any effect after the method returns

```
int length = 0;
worldGreeter.copyLengthTo(length); // length still 0
worldGreeter.copyGreeterTo(daveGreeter) // daveGreeter unchanged
```

## Java packages

- Collection of similar classes
- Package names are dot-separated identifier sequences

java.util javax.swing com.sun.misc edu.columbia.cs.robotics

- Unique package names: start with reverse domain name
- Must match directory structure
- package statement to top of file
- · Class without package name is in "default package"
- Full name of class = package name + class name java.util.String

## Importing Packages

- Tedious to use full class names
- · import allows you to use short class name

import java.util.Scanner;

. . .

Scanner a; // i.e. java.util.Scanner

 Can import all classes from a package import java.util.\*;

## **Command Line Arguments**

public static void main(String[] args)

- args, is an array of string.
- The elements of args are the command line arguments using in running this class.

```
Java testProgram -t -Moo=boo out.txt
0: '-t'
1: '-Moo=boo'
2: 'out.txt'
```

## Two dimensional arrays

- You can create an array of any object, including arrays
- An array of an array is a two dimensional array

```
public class TicTacToe{
  public static final int EMPTY = 0;
  public static final int x = 1;
  public static final int y = 2;

  private int[][] board =
  { {EMPTY, EMPTY, EMPTY},
   {EMPTY, EMPTY, EMPTY},
   {EMPTY, EMPTY, EMPTY},
}
```

#### Two dimensions

- You can also initialize the inner array as a separate call.
- Doesn't have to be congruous memory locations

```
int [][]example = new int[5][];
for (int i=0;i<5;i++){
  example[i] = new int[i+1];
}</pre>
```

# Multiple dimensions

- No reason cant create 4,5,6 dimension arrays
- · Gets hard to manage
- Think about another way of representing the data
- Often creating an object is a better approach

## **Next Class**

- Read Chapter 1
- Download and try Homework 0
- Get up to speed on Java
  - Read old notes
  - Dig out reference text